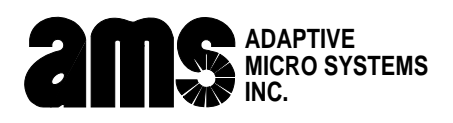

# **Using a Macintosh computer with AlphaNET plus software**

### **Introduction**

The following instructions describe how to use a Power Macintosh computer running AlphaNET *plus* software to send messages to a single or multiple ALPHA™ signs.

## **Required software and hardware**

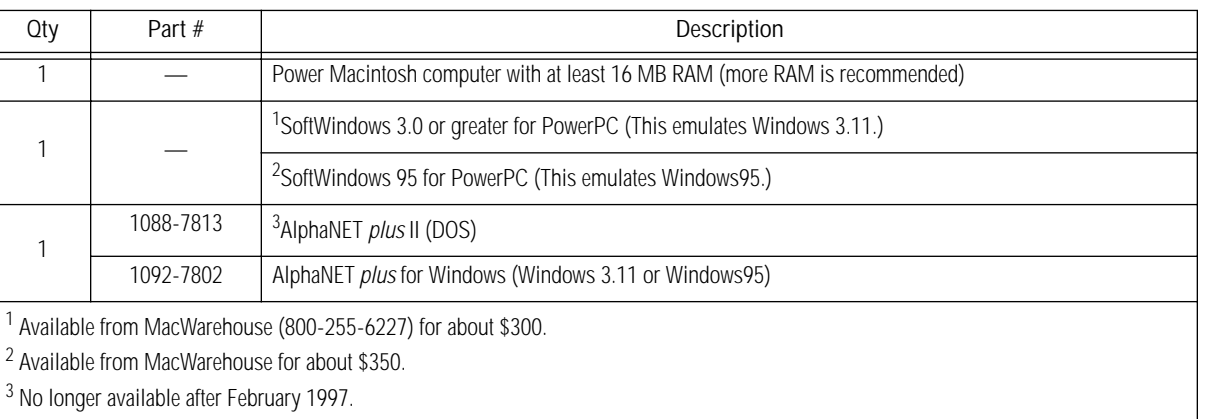

#### **Table 1: Required software**

The required hardware that will be needed depends on how many signs are connected to the Power Macintosh and is shown in the following tables.

## **Single sign connection**

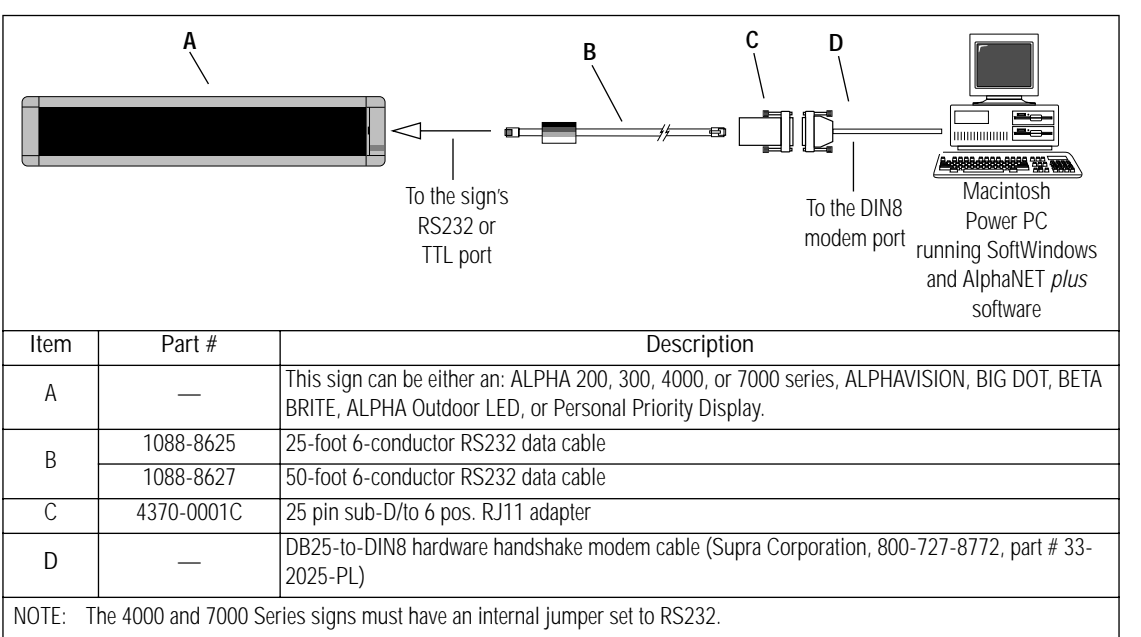

#### **Table 2: Single sign connection**

## **Multiple sign connection**

Since there are a number of ways to network signs, a typical connection is shown below. For more networking information, see the **Network Configurations** (pn 9708-8046) manual.

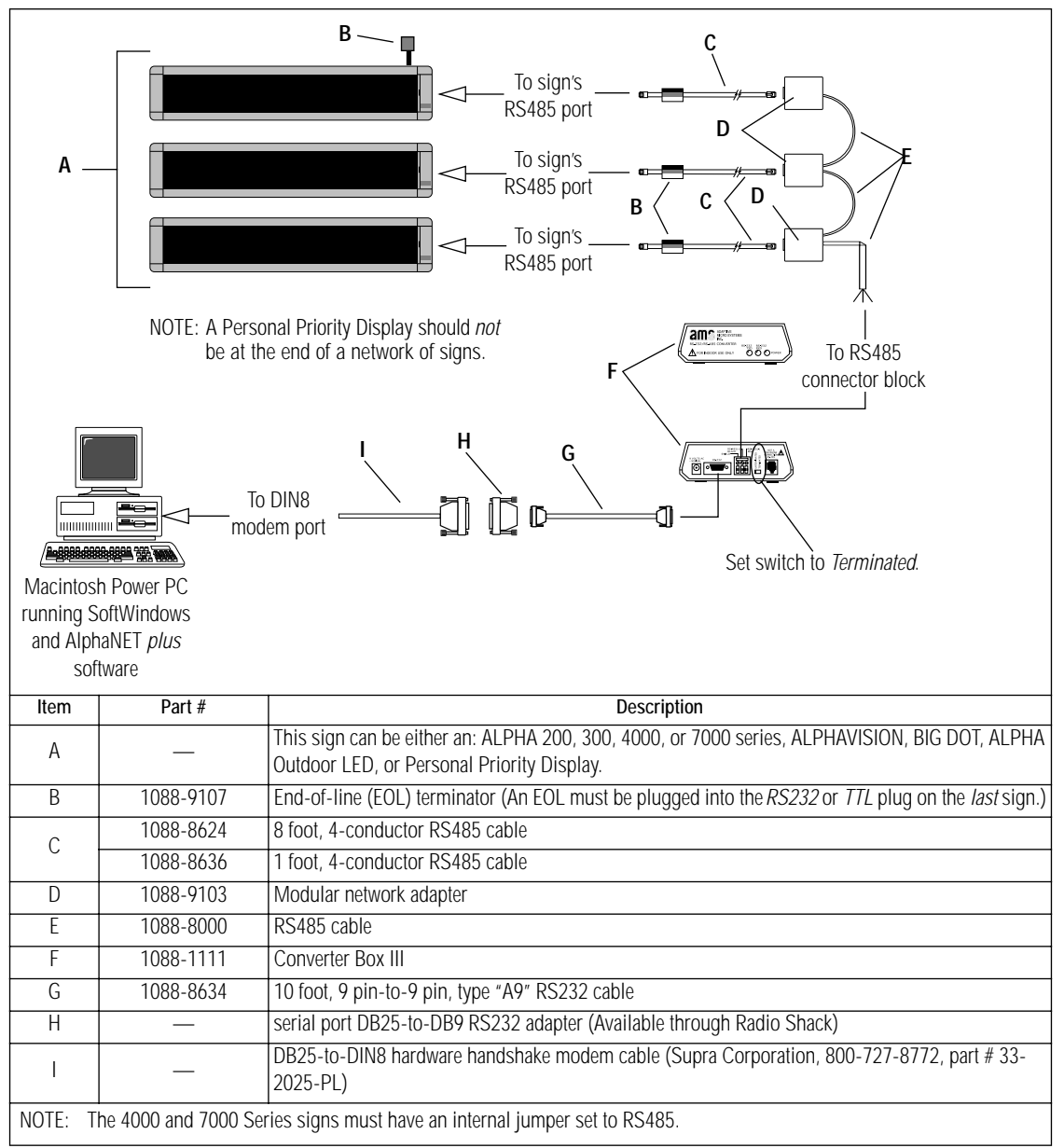

**Table 3: Multiple sign connection**